| -                                                                   |                                     |              |         |        |         | -         |
|---------------------------------------------------------------------|-------------------------------------|--------------|---------|--------|---------|-----------|
| FC                                                                  | OR OFFICIAL USE                     |              |         |        |         | ]         |
|                                                                     |                                     |              |         |        |         |           |
|                                                                     | lational<br>Jualificatio<br>PECIMEN |              |         |        | Mar     | k         |
| S816/75/01                                                          |                                     |              |         | Comp   | uting S | cience    |
| Date — Not applicable<br>Duration — 2 hours                         |                                     |              |         | *      | S 8 1 6 | 7 5 0 1 * |
| Fill in these boxes and read w                                      | hat is printed                      | below.       |         |        |         |           |
| Full name of centre                                                 |                                     |              | Town    |        |         |           |
|                                                                     |                                     |              |         |        |         |           |
| Forename(s)                                                         | Surna                               | me           |         |        | Number  | of seat   |
|                                                                     |                                     |              |         |        |         |           |
| Date of birth                                                       | (                                   |              |         |        |         |           |
| Day Month                                                           | Year                                | Scottish car | ndidate | number |         |           |
|                                                                     |                                     |              |         |        |         |           |
|                                                                     |                                     |              |         |        |         |           |
| Total marks — 110                                                   |                                     |              |         |        |         |           |
| Total marks — 110<br>SECTION 1 — 25 marks<br>Attempt ALL questions. |                                     |              |         |        |         |           |

Attempt ALL questions.

Γ

Write your answers clearly in the spaces provided in this booklet. Additional space for answers is provided at the end of this booklet. If you use this space you must clearly identify the question number you are attempting.

Use **blue** or **black** ink.

Before leaving the examination room you must give this booklet to the Invigilator; if you do not, you may lose all the marks for this paper.

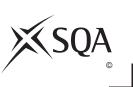

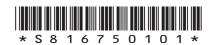

MARKS DO NOT THIS SECTION 1 — 25 marks **Attempt ALL questions** 1. Convert the following 8-bit binary number into denary. 1 1011 0111 2. Explain why it may be necessary to return to the implementation stage of an iterative development process after the testing stage. 1 3. State two implications of the Data Protection Act for a business that stores the personal details of its staff. 2 Implication 1\_\_\_\_\_ Implication 2\_\_\_\_\_

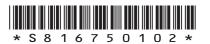

|    |                              |                                                                                                | MARKS       | WI<br>M |
|----|------------------------------|------------------------------------------------------------------------------------------------|-------------|---------|
| 4. | The code be                  | elow monitors the speed of a vehicle:                                                          |             | 741     |
|    | <br>Line 5 RE                | CEIVE speed FROM <sensor></sensor>                                                             |             |         |
|    |                              | ILE speed <= 70 DO                                                                             |             |         |
|    |                              | CEIVE speed FROM <sensor></sensor>                                                             |             |         |
|    |                              | -<br>D WHILE                                                                                   |             |         |
|    | Line 9 SE                    | ND signal TO <alarm></alarm>                                                                   |             |         |
|    | Describe wh<br>83 at line 5. | nat happens in lines 6 to 9 above if the sensor detects a value of                             | f<br>3      |         |
|    |                              |                                                                                                | -           |         |
| 5. | secure.                      | f Aberdeen uses a firewall and encryption to ensure data is kept<br>the purpose of a firewall. | -<br>t<br>1 |         |
|    | (b) Explain                  | how encryption can keep data secure.                                                           | -<br>1      |         |
| 6. | characters.                  | haracter set contains both control characters and printable                                    | 2           |         |
|    |                              | racter                                                                                         |             |         |
|    |                              | aracter                                                                                        | -           |         |
|    |                              |                                                                                                |             |         |
|    |                              |                                                                                                |             |         |

Γ

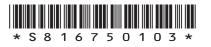

| <b>7.</b> E | xplain why web designers make use of low-fidelity prototyping.                                                    | MARKS | WRITI<br>THI<br>MARO |
|-------------|----------------------------------------------------------------------------------------------------|-------|----------------------|
| _           |                                                                                                    | _     |                      |
|             | vector graphic file stores objects and their attributes.                                                          | _     |                      |
| (8          | a) State the name of the object shown above.                                                                      | 1     |                      |
| (1          | b) State two attributes of this object.                                                                           | 2     |                      |
|             | Attribute 1                                                                                                    | _     |                      |
| 9. A        | pottery shop's database allows users to choose a type of plate, as follows:<br>Dinner<br>Tea<br>Saucer<br>Dessert |       |                      |
| (ä          | a) State the type of validation shown above.                                                                      | 1     |                      |
| (1          | b) Describe why the database uses this type of validation.                                                        | 1     |                      |
|             |                                                                                                    | _     |                      |

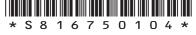

|                                                                                                    | MARKS  | WRITE |
|----------------------------------------------------------------------------------------------------|--------|-------|
| <b>0.</b> Jane is entering an online competition. She edits a recording of herself singing to save and upload to the competition's website.                                                  | g      | MARGI |
| Describe one advantage and one disadvantage of saving and uploading an MP3 file format rather than a WAV file format to the website.                                                         | n<br>2 |       |
| Advantage of MP3 file format                                                                                                    | _      |       |
| Disadvantage of MP3 file format                                                                                                    | _      |       |
| <ol> <li>Switching off a computer system when it is not being used reduces energy use<br/>Describe two other methods of reducing the energy use of a computer system<br/>Method 1</li> </ol> |        |       |
| Method 2                                                                                                    | _      |       |
| 2. The value 195 would be stored in a computer system using 'floating-poin representation' as shown below:<br>$0.195 \times 10^3$                                                            | t      |       |
| Identify the mantissa and exponent in the above floating-point representation                                                                                                    | ı. 2   |       |
| Mantissa                                                                                                    |        |       |
| Exponent                                                                                                    |        |       |
| 3. A web page can use both internal and external hyperlinks.                                                                                                    |        |       |
| Explain the difference between an internal and an external hyperlink.                                                                                                    | 2      |       |
|                                                                                                    | _      |       |
|                                                                                                    | _      |       |
|                                                                                                    | _      |       |
|                                                                                                    |        | ļ     |

|                                                                                                    | MARKS | DO NOT<br>WRITE IN<br>THIS |
|----------------------------------------------------------------------------------------------------|-------|----------------------------|
| SECTION 2 — 85 marks                                                                                                    |       | MARGIN                     |
| Attempt ALL questions                                                                                                    |       |                            |
|                                                                                                    |       |                            |
| Mark writes a program to calculate a worker's average weekly wage.                                                                  |       |                            |
| The first part of the program asks the user to log in. They are given thre attempts to enter the correct password which is 'Bingo'. | :е    |                            |
|                                                                                                    |       |                            |
| Line 6 SET attempts TO 0                                                                                                    |       |                            |
| Line 7 REPEAT                                                                                                    |       |                            |
| Line 8 RECEIVE password FROM KEYBOARD                                                                                               |       |                            |
| Line 9 SET attempts TO attempts +1                                                                                                  |       |                            |
| Line 10 UNTIL                                                                                                    | -     |                            |
| •••                                                                                                    |       |                            |
| (a) Complete line 10 of the code above.                                                                                             | 3     |                            |
| (b) State the data type of the variable password.                                                                                   | 1     |                            |
|                                                                                                    |       |                            |
| The following section of code calculates the average weekly wage:                                                                   |       |                            |
| Line 11 RECEIVE day1 FROM KEYBOARD                                                                                                  |       |                            |
| Line 12 RECEIVE day2 FROM KEYBOARD                                                                                                  |       |                            |
| Line 13 RECEIVE day3 FROM KEYBOARD                                                                                                  |       |                            |
| Line 14 RECEIVE day4 FROM KEYBOARD                                                                                                  |       |                            |
| Line 15 RECEIVE day5 FROM KEYBOARD                                                                                                  |       |                            |
| Line 16 RECEIVE day6 FROM KEYBOARD                                                                                                  |       |                            |
| Line 17 RECEIVE day7 FROM KEYBOARD                                                                                                  |       |                            |
| Line 18 SET weeklyAverage TO (day1 + day2 + day3 + day4 day5 + day6 + day7)/7                                                       | +     |                            |

14.

Line 19 <display the seven days wages and average>

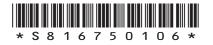

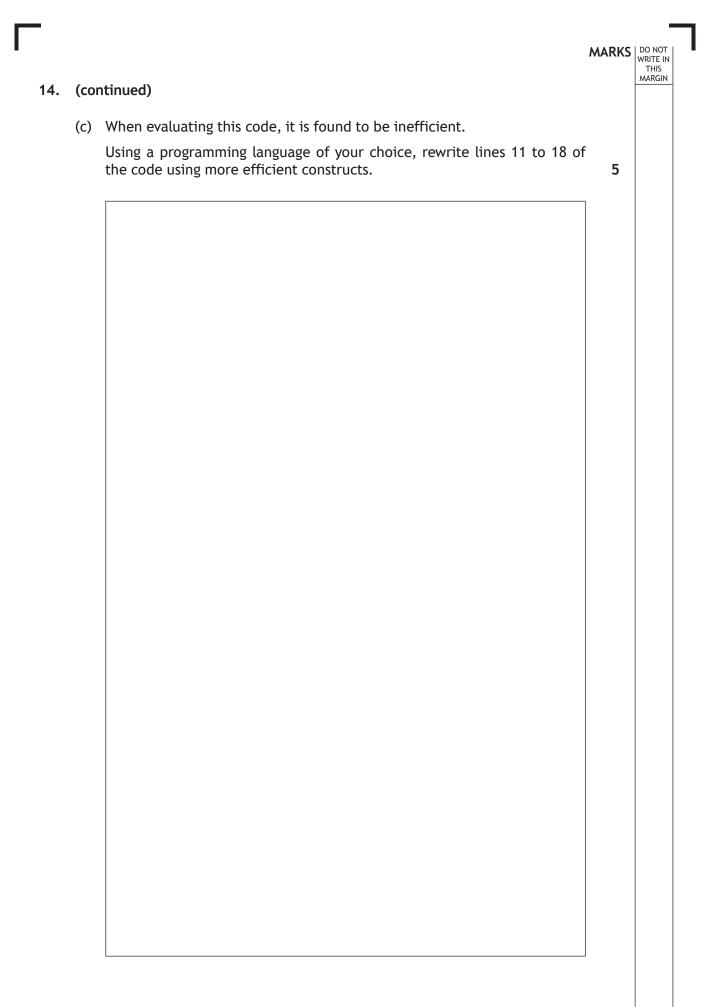

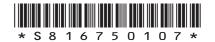

**15.** Two golfers from a golf club are in the headline article of the 'Scotland Yesterday' newspaper.

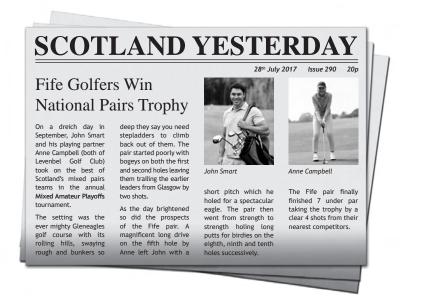

- (a) The golf club wishes to add a new web page to the club's website, which will include:
  - information from the newspaper article
  - photographs of the golfers
  - a video interview with the golfers.

Using this information, draw a wireframe design for the new page.

3

MARKS DO NOT

THIS MARGIN

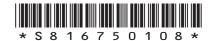

(b) A cascading style sheet (CSS) rule shown below is used to style the large headings in the golf club's website:

```
h1 { font-size: 20px;
    font-family: "Times New Roman";
    text-align: center;
}
```

Paragraph text in this website should be displayed on the left, using a Helvetica font that is half the height of the text used in the large headings.

Write a CSS rule that would style the paragraphs.

4

2

MARKS DO NOT

THIS

(c) The golf club's website is tested by club members. Two members report that the video does not display correctly.

Describe two additional tests that could be performed on the website.

Test 1 \_\_\_\_\_

Test 2 \_\_\_\_\_

[Turn over

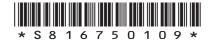

- MARKS DO NOT WRITE IN THIS MARGIN
- **16.** Pam is creating an application that will find and display a person's tax rate based on their salary.

| Salary        | Tax rate |
|---------------|----------|
| 0–12000       | 0        |
| 12001–40000   | 20       |
| 40001 upwards | 40       |

(a) Analyse the problem and identify the input, the process and the output.

 Input \_\_\_\_\_\_

 Process \_\_\_\_\_\_

 Output \_\_\_\_\_\_

(b) Using a design technique of your choice, design an efficient solution to the problem of finding a person's tax rate.

4

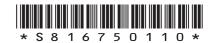

- MARKS DO NOT THIS 17. Angela works in a cycle shop. She decides to create a database to store information on staff and bikes. This would make it easier to record which staff member prepared each bike for sale. Angela starts by analysing the problem. She looks at what information the store currently holds on paper and makes notes as follows: Bike Staff Employee number Bike serial number Bike make, model and Staff name, address and number of gears telephone number Type of bike Staff expertise (for example: (for example: mountain, classic) sales, mechanic) 4
  - (a) Complete the entity-relationship diagram below.

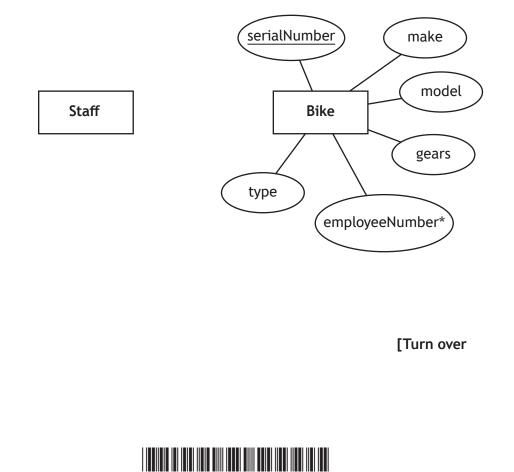

1

1

#### 17. (continued)

(b) Following implementation of the database, the 'Bike' table below contains 11 records.

| serialNumber | lNumber make mo        |            | type     | gears | employeeNumber |
|--------------|------------------------|------------|----------|-------|----------------|
| 20X5346F     | Boardman               | CX Team 14 | Road     | 20    | 11             |
| RAL09787     | Raleigh                | Cameo      | Classic  | 7     | 9              |
| RAL026356    | Raleigh                | Cuckoo     | Classic  | 3     | 9              |
| 863345467    | 3345467 Carrera Kraken |            | Mountain | 27    | 10             |
| 20X62983     | 20X62983 Boardman      |            | Mountain | 20    | 7              |
| V0973647     | 0973647 Voodoo Ma      |            | BMX      | 1     | 7              |
| 30X6253J     | K6253J Boardman Team   |            | Hybrid   | 21    | 9              |
| V02377643    | Voodoo                 | Malice     | BMX      | 1     | 7              |
| RAL97436     | RAL97436 Raleigh Cameo |            | Classic  | 7     | 12             |
| RAL09944     | Raleigh                | Sprint     | Road     | 21    | 11             |
| 30X76543     | Boardman               | CX Team 14 | Road     | 20    | 11             |

Angela notices data entry errors. The two Raleigh Cameo bikes have 8 gears and not 7 as entered in the database.

She writes the following SQL statement to correct these errors.

UPDATE Bike SET gears = 7 WHERE make = "Raleigh";

- (i) Explain why Angela's SQL statement would not correct these errors.
- (ii) Explain why Angela's SQL statement would create additional errors in the database.

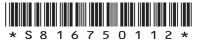

| 17. | (con | tinue | d)                                                                                   | MARKS | DO NOT<br>WRITE IN<br>THIS<br>MARGIN |
|-----|------|-------|--------------------------------------------------------------------------------------|-------|--------------------------------------|
| 17. |      |       |                                                                                      |       |                                      |
|     | (C)  | Ange  | la wishes to remove the following bike from the database.<br>Serial Number: 30X76543 |       |                                      |
|     |      |       | Make: Boardman                                                                       |       |                                      |
|     |      |       | Model: CX Team 14                                                                    |       |                                      |
|     |      |       |                                                                                      |       |                                      |
|     |      |       | Type: Road<br>Gears: 20                                                              |       |                                      |
|     |      |       |                                                                                      | •     |                                      |
|     |      | (1)   | Evaluate the effect of running the SQL statement below:                              | 2     |                                      |
|     |      |       | DELETE FROM Bike                                                                     |       |                                      |
|     |      |       | WHERE make = "Boardman" AND model = "CX Team 14";                                    |       |                                      |
|     |      |       |                                                                                      | -     |                                      |
|     |      |       |                                                                                      | -     |                                      |
|     |      | (ii)  | Describe a better solution Angela could use to remove the bike from the database.    | 1     |                                      |
|     |      |       |                                                                                      | -     |                                      |
|     |      |       |                                                                                      | -     |                                      |
|     |      |       |                                                                                      |       |                                      |
|     |      |       | [Turn over                                                                           |       |                                      |
|     |      |       |                                                                                      |       |                                      |
|     |      |       |                                                                                      |       |                                      |
|     |      |       |                                                                                      |       |                                      |
|     |      |       |                                                                                      |       |                                      |
|     |      |       |                                                                                      |       |                                      |
|     |      |       |                                                                                      |       |                                      |
|     |      |       |                                                                                      |       |                                      |

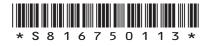

- MARKS
   DO NOT WRITE IN MARGIN

   18. John has created a website listing his favourite things. The home page of his website is shown below.

   John's Home Page

   John's Home Page

   Image: Image:
  - (a) John tests his website using a browser and notices a lack of consistency.
     Explain why John's home page lacks consistency.

• My Favourite Flower

My Favourite Sport
My Favourite Film
My Favourite Food

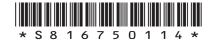

(b) John wishes to show his favourite sports as a bullet point list on his 'favourite sports' page. His list of favourite sports will be implemented using 
 and tags.

Add HTML and opening and closing tags to the list below.

Golf

Cricket

Ten Pin Bowling

[Turn over

MARKS DO NOT WRITE IN THIS MARGIN

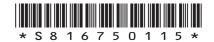

One of John's linked pages shows his favourite flower. When the HTML document below is displayed in a browser, it generates the web page shown.

DO NOT WRITE IN THIS MARGIN

#### **HTML document**

```
<!DOCTYPE html>
<html>
<head>
<title>Page Title</title>
<style>
h1 {font-size:20px;font-style:bold;text-align:center}
p {font-size:12px;color:DarkGreen;text-align:left}
#latin {font-size:10px;font-style:italic;color:LightGreen}
img {width:304px;height:300px;align-left}
</style>
</head>
<body>
<h1>My Favourite Flower</h1>
My favourite flower is called a Magnolia. They are ancient flowers thought
to be around 20 million years old. A picture of a Magnolia in full flower is
shown below. <br>
<img id="photo" src="magnolia.jpg" alt="Magnolia Flower"
onmouseover="document.getElementById('photo').src='magnoliaFlower.jpg'"/>
Magnolioideae
</body>
</html>
```

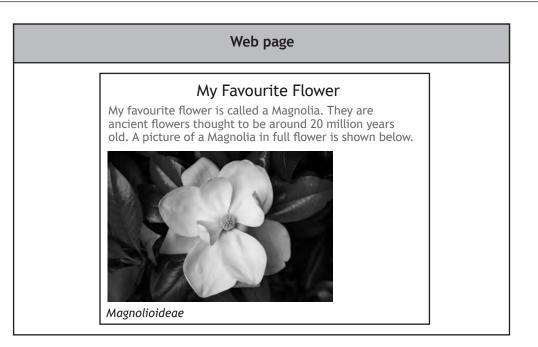

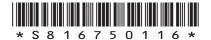

| 18. (con | tinued)                                                                                             | MARKS DO N<br>WRITI<br>THI |
|----------|----------------------------------------------------------------------------------------------------|----------------------------|
|          | The <img/> tag contains some additional code used to create dynamic content.                        | MARC                       |
|          | (i) State the language used to create dynamic content in web pages.                                 | 1                          |
|          | (ii) The graphic changes when the mouse pointer is placed over it.                                  |                            |
|          | Identify the event in the code that causes the graphic to change.                                   | 1                          |
| (d)      | The text in the web page uses internal style rules positioned in the <head>.</head>                 |                            |
|          | (i) State the type of CSS selector shown by the # symbol at the<br>beginning of the CSS rule below. | 1                          |
| #latin   | {font-size:10px;font-style:italic;color:LightGreen;}                                                |                            |
|          | (ii) The CSS rules below contain three styles each.                                                 |                            |
| p {fon   | t-size:12px; color:DarkGreen; text-align:left}                                                      |                            |
| #latin   | <pre>{font-size:10px; font-style:italic; color:LightGreen;}</pre>                                   |                            |
|          | Both of these rules have been applied to the text below the graphic.                                |                            |
|          | <pre>p ID="latin"&gt;Magnolioideae</pre>                                                            |                            |
|          | Describe how the text below the graphic will look when it is viewed in a browser.                   | 3                          |
|          |                                                                                                    |                            |
|          |                                                                                                    |                            |
|          |                                                                                                    |                            |
|          | [Turn over                                                                                          |                            |
|          |                                                                                                    |                            |
|          |                                                                                                    |                            |

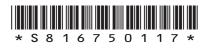

# MARKS DO NOT THIS (continued) 18. (e) The favourite flower page includes an image tag linked to a bit-mapped graphic. src="magnolia.jpg" (i) Describe how a bit-mapped graphic is represented in a computer system's memory. 2 (ii) State why the file type of the bit-mapped graphic is suitable for use on a web page. 2 (f) John is advised to use an external cascading style sheet. 2 Describe what is meant by an external cascading style sheet. (g) John used a search engine to find a suitable graphic to use on each of his pages. State one way John could ensure he does not breach the Copyright, Designs and Patents Act 1988. 1

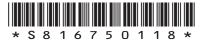

| Al  |                                                                                                    | 1 |
|-----|----------------------------------------------------------------------------------------------------|---|
|     | gorithm                                                                                                    |   |
| 1   | Ask the user to enter their name                                                                                                    |   |
| 2   | Ask the user to enter their flight details                                                                                                    |   |
| 3   | Generate the holiday booking reference                                                                                                    |   |
| 4   | Display the holiday booking reference                                                                                                    |   |
| Re  | finements                                                                                                    |   |
| 1.  | 1 Ask user to enter surname only                                                                                                    |   |
| 2.  | 1 Ask user to enter first three letters of departure airport (for example:<br>Edi for Edinburgh)                                                                             |   |
| 2.  | 2 Ask user to enter first three letters of arrival airport                                                                                                    |   |
| 3.  | 1 Store the booking reference as: arrival airport string + surname + departure airport string                                                                                |   |
| (a) | State which design technique has been used for the above solution.                                                                                                    |   |
| (b) | State the output expected if the design is tested by Kate Bryant who is flying from Glasgow to Barcelona.                                                                    | : |
| (c) | Refinement 3.1 stores the holiday booking reference.                                                                                                    |   |
|     | State two programming constructs that would be required to implement this refinement.                                                                                        | 4 |
|     | and remement.                                                                                                    |   |
|     | Construct 1                                                                                                    |   |
|     |                                                                                                    |   |
| (d) | Construct 1                                                                                                    |   |
| (d) | Construct 1<br>Construct 2<br>When implementing the above solution, describe one advantage of using<br>an interpreter and one advantage of using a compiler to translate the |   |

(e) Using a design technique of your choice, add input validation to refinement 2.1 to ensure that the user only enters a 3 character string. An error message should inform the user when their input is not valid.

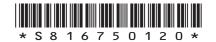

**20.** Scot Cars (a second-hand car company) has branches located in five different Scottish towns and cities. They maintain a database of all cars they have in stock. Some of the records from the relational database are shown below.

| Table name: Branch |                      |           |          |             |  |  |  |  |  |
|--------------------|----------------------|-----------|----------|-------------|--|--|--|--|--|
| branchNumber       | street               | town      | postcode | dateFounded |  |  |  |  |  |
| 18536423           | 10 Glasgow Road      | Hamilton  | HA9 8FR  | 14/07/1962  |  |  |  |  |  |
| 29736453           | 13 Pretty Drive      | Inverness | IN2 13GW | 11/12/1970  |  |  |  |  |  |
| 99108663           | 194 Collinton Avenue | Edinburgh | EH28 1PK | 28/02/1965  |  |  |  |  |  |
| 36352363           | 125 Milk Way         | Glasgow   | G2 3HJ   | 17/01/2010  |  |  |  |  |  |
| 28635491           | 243 Bents Road       | Dundee    | DN14 7CD | 01/10/1997  |  |  |  |  |  |

| Table name: Car |          |        |              |         |                 |             |              |  |  |
|-----------------|----------|--------|--------------|---------|-----------------|-------------|--------------|--|--|
| make            | model    | colour | registration | mileage | electricWindows | alloyWheels | branchNumber |  |  |
| Ford            | Ka       | White  | SL23 GTD     | 37970   | Yes             | No          | 99108663     |  |  |
| Volkswagen      | Golf     | Black  | ST99 FDT     | 33200   | Yes             | Yes         | 18536423     |  |  |
| Ford            | Escort   | Silver | X364 TNK     | 120665  | No              | No          | 28635491     |  |  |
| Vauxhall        | Corsa    | Yellow | BH20 SWZ     | 4009    | Yes             | Yes         | 28635491     |  |  |
| Nissan          | Qashqai  | Black  | SH88 NNG     | 67118   | Yes             | Yes         | 18536423     |  |  |
| BMW             | 3 Series | Blue   | SH34 BNM     | 33200   | Yes             | Yes         | 29736453     |  |  |
| Ford            | Ka       | Green  | SL85 HDF     | 40029   | No              | No          | 29736453     |  |  |

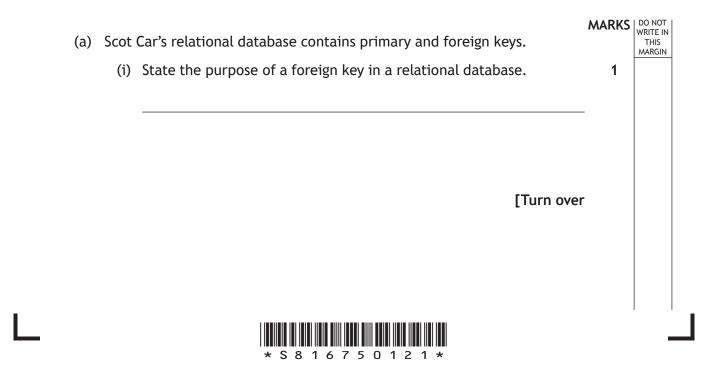

|    |     |                                                                                                    | MARKS | DO N<br>WRIT<br>TH |
|----|-----|----------------------------------------------------------------------------------------------------|-------|--------------------|
| 0. | (a) | (continued)                                                                                                    |       | MAR                |
|    |     | (ii) Complete the table below to identify the keys that were created<br>when this relational database was implemented. | 3     |                    |
|    |     | Table Field                                                                                                    | ]     |                    |
|    |     | Primary key                                                                                                    |       |                    |
|    |     | Primary key                                                                                                    | ]     |                    |
|    |     | Foreign key                                                                                                    |       |                    |
|    |     | (iii) State the relationship that exists between the two implemented tables.                                           | 1     |                    |
|    | (b) | State the output from the following SQL statement.                                                                     |       |                    |
|    |     | SELECT make, model, registration                                                                                       |       |                    |
|    |     | FROM Car                                                                                                    |       |                    |
|    |     | WHERE colour="Black"                                                                                                   |       |                    |
|    |     | ORDER BY make ASC;                                                                                                    |       |                    |
|    |     |                                                                                                    |       |                    |
|    |     |                                                                                                    |       |                    |
|    |     |                                                                                                    |       |                    |
|    |     |                                                                                                    |       |                    |
|    |     |                                                                                                    |       |                    |
|    |     |                                                                                                    |       |                    |
|    |     |                                                                                                    |       |                    |
|    |     |                                                                                                    |       |                    |
|    |     |                                                                                                    |       |                    |
|    |     |                                                                                                    |       |                    |
|    |     |                                                                                                    |       |                    |

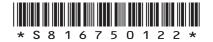

#### MARKS WRITE IN THIS MARGIN

4

### 20. (continued)

(c) Customers often visit Scot Cars looking for a particular make and model of car.

Design a search that would provide customers with an ordered list of cars, as shown below.

| Model | Colour | Town      | Mileage |
|-------|--------|-----------|---------|
| Ka    | White  | Edinburgh | 37970   |
| Ka    | Silver | Glasgow   | 38002   |
| Ka    | Green  | Inverness | 40029   |
| Ka    | Black  | Dundee    | 43099   |
| Ka    | Green  | Hamilton  | 50103   |
| Ka    | White  | Edinburgh | 52086   |
| Ka    | Brown  | Edinburgh | 78192   |

| Field(s)        |  |
|-----------------|--|
| Table(s)        |  |
| Search criteria |  |
| Sort order      |  |

[Turn over

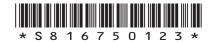

**21.** Arthur's Antiques sells old furniture. All staff receive a monthly bonus of £50, which is increased if they sell over 10 items of furniture. The bonus is increased further if they sell over 20 items of furniture.

A design for the program used to calculate the bonus payment for each of the four members of staff is shown below.

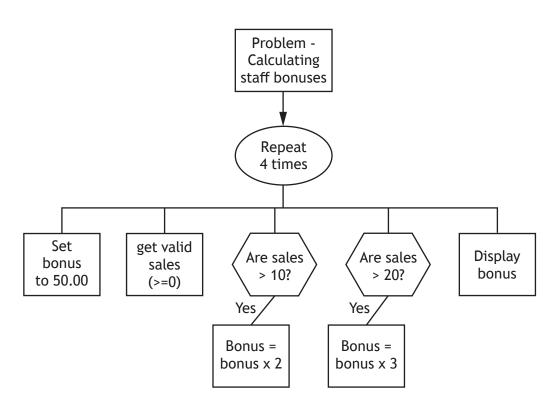

(a) List the variables and data types that would be required to implement the design.

The first one has been completed for you.

| Variable name | Data type |
|---------------|-----------|
| loop          | integer   |
|               |           |
|               |           |

(b) The program is implemented to match the design.

State examples of exceptional and extreme test data that could be used when inputting staff sales.

2

2

Exceptional \_\_\_\_\_ Extreme\_

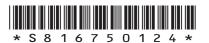

MARKS DO NOT WRITE IN THIS MARGIN

(c) The program is further tested with normal test data. The results are shown below.

|         | Sales input | Expected output | Actual output |
|---------|-------------|-----------------|---------------|
| Staff 1 | 6           | Bonus is 50     | Bonus is 50   |
| Staff 2 | 10          | Bonus is 50     | Bonus is 50   |
| Staff 3 | 15          | Bonus is 100    | Bonus is 100  |
| Staff 4 | 22          | Bonus is 150    | Bonus is 300  |

The test data for Staff 4 shows there is an error in the design.

- (i) State the type of error.
- (ii) Describe how this design error could be corrected. You may wish to write a description or re-draw part of the design.

2

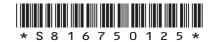

 21. (continued)
 (d) When the program is running it carries out the following tasks:
 •
 •
 •
 •
 •
 •
 •
 •
 •
 •
 •
 •
 •
 •
 •
 •
 •
 •
 •
 •
 •
 •
 •
 •
 •
 •
 •
 •
 •
 •
 •
 •
 •
 •
 •
 •
 •
 •
 •
 •
 •
 •
 •
 •
 •
 •
 •
 •
 •
 •
 •
 •
 •
 •
 •
 •
 •
 •
 •
 •
 •
 •
 •
 •
 •
 •
 •
 •
 •
 •
 •
 •
 •
 •
 •
 •
 •
 •
 •
 •
 •
 •
 •
 •
 •
 •
 •
 •
 •
 •
 •
 •
 •
 •
 •
 •
 •
 •
 •
 •
 •
 •
 •
 •
 •
 •
 •
 •
 •
 •
 •
 •
 <

# [END OF SPECIMEN QUESTION PAPER]

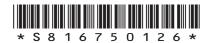

#### MARKS DO NOT WRITE IN THIS MARGIN

## ADDITIONAL SPACE FOR ANSWERS AND ROUGH WORK

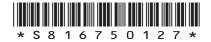

page 27

## ADDITIONAL SPACE FOR ANSWERS AND ROUGH WORK

#### Acknowledgement of Copyright

| Question 15 | Lucky Images/shutterstock.com          |
|-------------|----------------------------------------|
|             | Neirfy/shutterstock.com                |
|             | Wavebreakmedia/shutterstock.com        |
| Question 18 | g-stockstudio/shutterstock.com         |
|             | Egoreichenkov Evgenii/shutterstock.com |

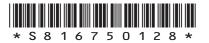